# DS2 - Algorithmes et Structures de Données **Vendredi 8 Janvier 2021 - Correction**

## **1. Pile – 5 pts**

quick-select effectue la recherche du k ème plus petit entier e dans le tableau d'entiers t entre les indices inf et sup.

```
Const max = 10Type tab = tableau [1..max] d'entier
Procédure quickSelect(E/S t : tab ; E k, inf, sup : entier ; S e : entier)
Var p : entier
Début
   Si inf=sup
    Alors e \leftarrow t[inf]
     Sinon
      partitionner(t,inf,sup,p) (* où p est l'indice du pivot *)
      Si k=p
        Alors e \leftarrow t[p]Sinon Si k<p Alors quickSelect(t,k,inf,p-1,e) \{01\}Sinon quickSelect(t,k,p+1,sup,e) {@2}
                FinSi
       FinSi
   FinSi
Fin
```
t : 4 10 8 18 12 2 16 0 14 6 Simuler la pile sur l'appel quickSelect(t,7,1,max,e) {@0} en donnant aussi les valeurs intermédiaires de t après l'appel de partitionner (donné dans le résumé).

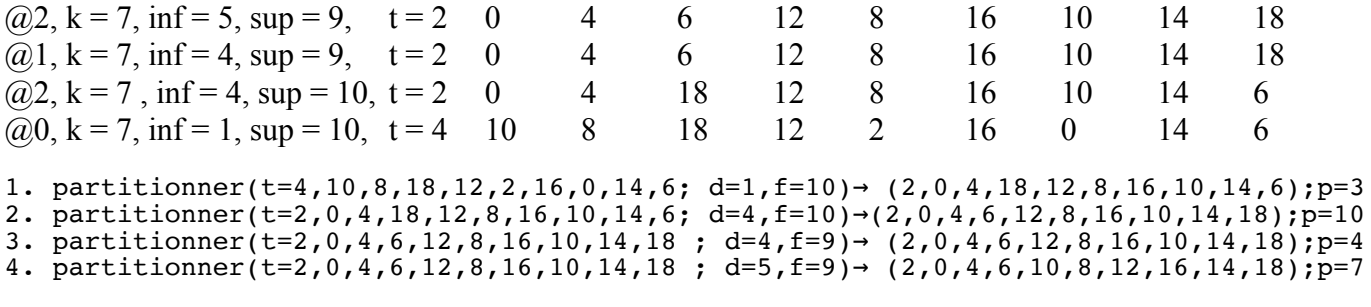

 $P = 12$ 

### **2. Représentations d'un polynôme – 5 pts**

Pour manipuler des polynômes, on peut utiliser plusieurs structures de données, dont les tableaux et les listes chaînées. Par exemple, on peut utiliser ces 2 représentations :

```
Const degmax = 20
   Type poly1 = tableau [0..degmax] de réel
   où la valeur d'une case du tableau représente le coefficient (réel) du terme dont le degré (entier ≤
   degmax) est donné par l'indice de la case.
• Type terme = Enregistrement
```

```
coef : réel
                deg : entier
                suiv : ^terme
          FinEnregistrement
poly2 = \frac{1 \text{ min}}{1}
```
où les termes du polynôme sont chaînés et triés dans l'ordre croissant des degrés.

On souhaite pouvoir passer d'une représentation à l'autre.

**2.1.** Ecrire en pseudo-langage une fonction poly1To2 qui fait la conversion du type poly1 vers le type poly2.

```
Procédure poly1To2(p1 : poly1) : poly2
Var p2, q : poly2
Début
 p2 \leftarrow nilPour i←0 à degmax inc +1 faire
  {la liste chaînée ne contient pas les termes « nuls »}
       Si p1[i]≠0
          Alors t \leftarrow allouer(terme)
              t^.deg ← i
              t^.coef \leftarrow p1[i]
                 Si p2=nil Alors p2 \leftarrow t {Cas de la tête de liste}
                                    q \leftarrow t<mark>Sinon</mark> q^.suiv ← t
                                    q \leftarrow q^{\wedge}.suiv
                  FinSi
      FinSi
   FinPour
   {On n'oublie pas de mettre nil à la fin de p2, q pointe sur le dernier terme}
   Si p2 ≠ nil
       Alors q^.suiv ← nil
   FinSi
   retourner(p2)
Fi
```
**2.2.** Ecrire en pseudo-langage une fonction poly2To1 qui fait la conversion du type poly2 vers le type poly1.

```
Procédure poly2To1(p2 : poly2) : poly1
Var p1 : poly1
Début
  {On initialise le tableau à 0}
  Pour i←0 à degmax inc +1 faire
      p1[i] + 0
   FinPour
  {On met à jour uniquement les cases correspondant aux termes dela liste chaînée}
   TantQue p2≠nil faire
      p1[p2^{\wedge}.deg] \leftarrow p2^{\wedge}.coeffp2 \leftarrow p2^{\wedge}.suiv
  FinTantQue
retourner(p1)
Fin
```
### **3. Gestion de trains – 10 pts**

On souhaite pouvoir gérer des trains avec leurs différents arrêts aux stations et leurs horaires. On propose la structure de données suivante pour représenter la liste de trains :

```
Type arret = Enregistrement
                  nom, horaire : chaîne
                   suiv : ^arret
               FinEnregistrement
      train1 = <u>Enreqistrement</u>num : chaine
                  la : ^arret
                   suiv : ^train1
             FinEnregistrement
      ltrain1 = 'train1
```
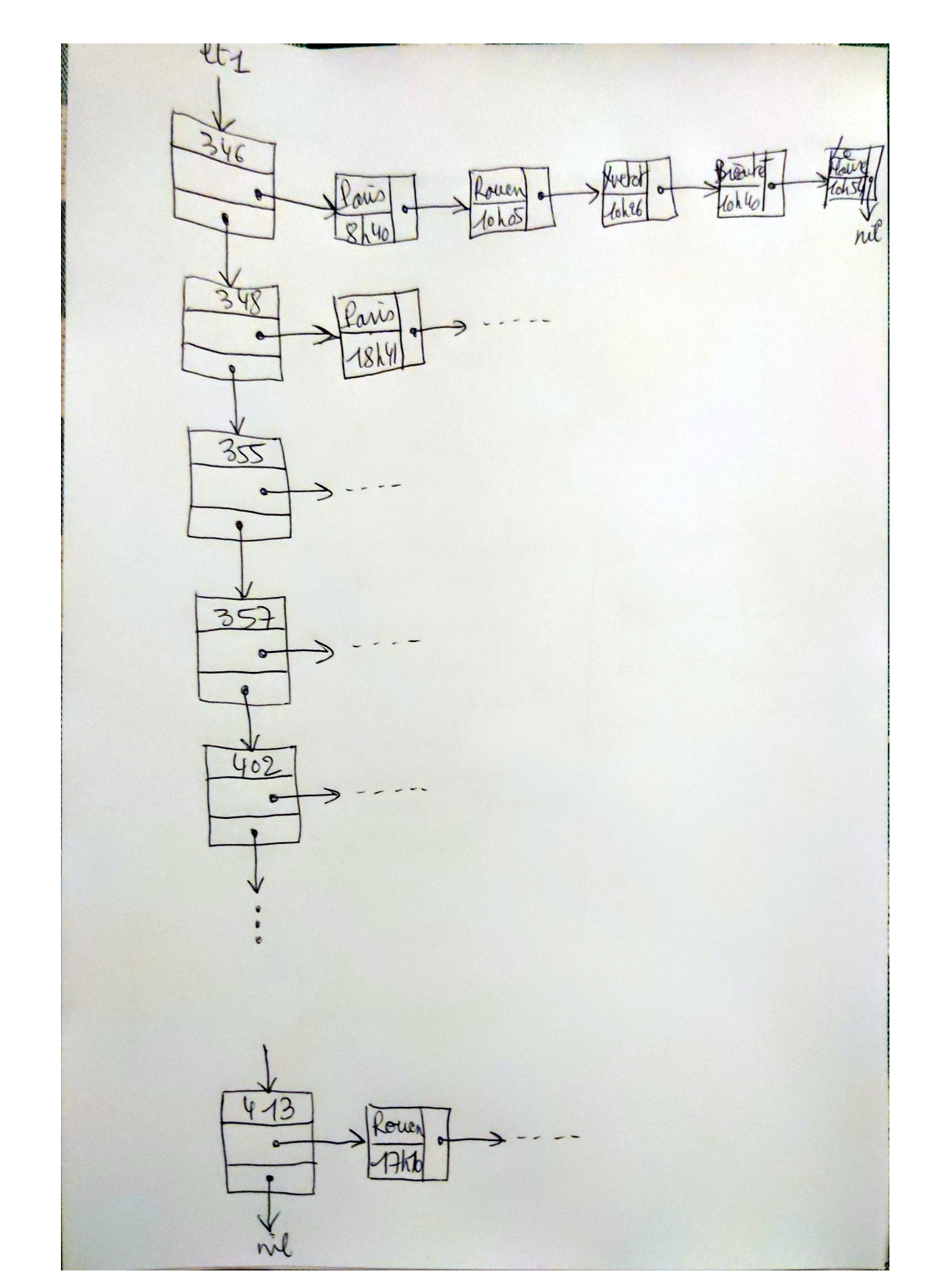

**3.1.** Faire un dessin de la structure de données avec les données suivantes.

**3.2.** Ecrire en pseudo-langage la procédure supprimeTrain qui supprime de la liste 1t1 un train existant donné par son numéro, ainsi que tous les arrêts. **Faire un dessin.**

```
Procédure supprimeTrain(E num : chaîne ; E/S lt1 : ltrain1)
\frac{\text{Var}}{\text{Var}} 1, t : ltrain1
     p, q : ^arret
Début
  \overline{1} ← 1t1
  Si l^.num=num {Cas où le train à supprimer est le premier}
       Alors t \text{ } \leftarrow 1Sinon
        {On positionne t sur le train qu'on souhaite supprimer et l sur le précédent}
               <u>TantQue</u> l^.suiv^.num≠num <u>Faire</u>
                  l + 1.suiv
                FinTantQue
               t \leftarrow 1^.suiv
   FinSi
   {On supprime tous les arrêts du train pointé par t}
  p \leftarrow t^{\wedge}.la
   TantQue p≠nil Faire
       q \leftarrow p^* \cdot \text{suiv}récupérer(p)
       p \leftarrow qFinTantQue
   {On supprime maintenant le train pointé par t}
  Si l=lt1
       Alors lt1 \leftarrow l^.suiv {Cas où le train à supprimer est le premier}
               récupérer(l)
       Sinon l^*.suiv ← t^*.suiv
                récupérer(t) 
   F inSi
Fin
```
**3.3.** Ecrire en pseudo-langage la fonction donneTrainStation qui renvoie un pointeur sur une liste de trains (non vide) passant par une station (existante et donnée par son nom). **Faire un dessin.**

```
Type train2 = Enregistrement
                    num : chaîne
                     suiv : ^train2
                  FinEnregistrement
       ltrain2 = \frac{1}{\text{train2}}Fonction donneTrainStation(lt1 : ltrain1, nom : chaîne) : ltrain2
Var 12, q : ltrain2
la : ^arret
Début
   l2 nil {l2 pointe sur la liste des trains passant par la station demandée} ←
   {On parcourt toute la liste des trains lt1}
   TantQue lt1≠nil Faire
    \frac{1}{\ln 2} left\frac{1}{\ln 2} + 1t1^.la
     {Pour chaque train, on regarde si la station fait partie des arrêts du train}
     TantQue la≠nil et la^.nom≠nom Faire
       la ← la^.suiv
     FinTantQue
    Si la^.nom=nom {Si on a trouvé la station, alors on ajoute le train à l2}
       Alors t \leftarrow allouer(train2)
              t^.num ← lt1<sup>^</sup>.num
              Si l2=nil {Cas de la tête de liste}
              <u>Alors</u> 12 ← t
                     q \leftarrow t<u>Sinon</u> q^.suiv ← t
                       q \leftarrow q^{\wedge}.suiv
              FinSi
     Finsi
    lt1 ← lt1^*.suiv
   FinTantQue
  q^*.suiv ← nil
   retourner(l2)
Fin
```
**3.4.** Ecrire en pseudo-langage la fonction donne Trains qui renvoie un pointeur sur une liste de trains passant successivement par la station1 puis la station2 (données respectivement par nom1 et nom2). La liste peut être égale à nil. **Faire un dessin.**

```
Fonction donneTrains(lt1 : ltrain1, nom1, nom2 : chaîne) : ltrain2
Var l2, q : ltrain2
    la, ps : ^arret
Debut
  12 ← nil {12 pointe sur la liste des trains passant par les stations demandées}
   {On parcourt toute la liste des trains lt1}
   TantQue lt1≠nil Faire
    \overline{la} \leftarrow \text{lt1}^{\wedge}.la
     {Pour chaque train, on regarde si nom1 puis nom2 font partie des arrêts du train}
     TantQue la≠nil et la^.nom≠nom1 Faire
       la ← la^.suiv
     FinTantQue
    Si la^.nom=nom1 {Si on a trouvé nom1, alors on cherche nom2}
       Alors ps \leftarrow la
              la ← la^.suiv
             TantQue la≠nil et la^.nom≠nom2 Faire
                 \overline{la} \leftarrow la^.suiv
              FinTantQue
             <u>Si</u> la^.nom=nom2 {Si on a trouvé nom2, alors on ajoute le train à 12}</u>
                 Alors t \leftarrow allouer(train2)
                        t^{\hat{}}.num ← lt1^.num
                     <u>Si</u> l2=nil  {Cas de la tête de liste}
              Alors 12 \leftarrow tq \leftarrow tSinon q^.suiv ← t
                                  q \leftarrow q^*.suiv
                         FinSi
              Finsi
     FinSi
    lt1 ← lt1^.suiv
   FinTantQue
  q^{\wedge}.suiv ← nil
   Retourner(l2)
Fin
```
**3.5.** Ecrire en pseudo-langage une procédure créeTabStation qui, à partir d'un tableau de n chaines représentant les noms de station (tch), crée un tableau de stations (tst) où chacune d'elles pointe sur la liste des trains qui y passent. On utilisera la fonction donneTrainStation de la question 3.2. **Faire un dessin.**

```
Const max = 100Type station = Enregisterementnom : chaîne
                     lt : ltrain2
                  FinEnregistrement
       tab-st = tableau[1..max] de station
       tab-ch = tableau[1..max] de chaine
Procédure créeTabStation(E 1t1 : 1train1, tch : tab-ch, n : entier ; S tst : tab-st)
Var i : entier
<u>Début</u>
  Pour i← 1 à n inc +1 Faire
       \texttt{tst}[i].\texttt{nom} \leftarrow \texttt{tch}[i]tst[i].lt \leftarrow donneTrainStation(lt1,tch[i])
   F inPour
Fin
```
**3.6.** Ecrire en pseudo-langage la fonction donneStationMaxTrain qui renvoie le nom de la station (la première trouvée) par laquelle passent le plus de trains. V**otre fonction doit être optimisée.**

```
Fonction donneStationMaxTrain(tst : tab-st, n : entier) : chaîne
Var i, nbt, maxt : entier
 pt : ltrain2
     noms : chaine
Début
  \text{maxt} \leftarrow 0 {tst n'est pas vide et il existe au moins un train par station}
  <u>Pour</u> i<sup>←1</sup> à n inc +1 Faire
       pt \leftarrow \texttt{tst}[i].ltnbt \leftarrow 0TantQue pt≠nil Faire
       nbt \leftarrow nbt+1pt ← pt^.suiv
       FinTantQue
       Si nbt>maxt
           Alors maxt ← nbt
                  noms \leftarrow \texttt{tst}[i].nomFinSi
   FinPour
Retourner(noms)
Fin
```